# **Date**

#### **Constructor Summery**

[#Date](#page-1-0)() Use the current date and time to create an instance of the object date. [#Date](#page-1-0)(milliseconds) Create instance of date. [#Date](#page-1-0)(year, month, day) Create an instance of date with the specified values. [#Date](#page-1-0)(year, month, day, hours, minutes, seconds) Create an instance of date with the specified values. [#Date](#page-1-0)(year, month, day, hours, minutes, seconds, milliseconds) Create an instance of date with the specified values. [#Date](#page-1-0)(dateString) Use the date specified by the string to create the instance of the date object.

#### **Method Summery**

**[Date](#page-1-0)** [#UTC](#page-2-0)(year, month, [date], [hrs], [min], [sec], [ms]) Takes comma-delimited date parameters and returns the number of milliseconds between January 1, 1970, 00:00:00, universal time and the specified time. [Number](https://wiki.servoy.com/display/Serv52/Number)[#getDate\(](#page-3-0)) Gets the day of month. [Number](https://wiki.servoy.com/display/Serv52/Number)<sup>[#getDay](#page-3-1)</sup>()<br>NumberGets the day of the week (sunday = 0). [Number](https://wiki.servoy.com/display/Serv52/Number)<sup>[#getFullYear\(](#page-3-2))</sup><br>NumberGets the full year of the date. [Number](https://wiki.servoy.com/display/Serv52/Number)[#getHours](#page-3-3)() Gets the hours of the date. [Number](https://wiki.servoy.com/display/Serv52/Number)[#getMilliseconds\(](#page-3-4))<br>Gets the milliseconds of the date. [Number](https://wiki.servoy.com/display/Serv52/Number)[#getMinutes](#page-3-5)() Gets the minutes of the date. [Number](https://wiki.servoy.com/display/Serv52/Number)[#getMonth\(](#page-4-0)) Gets the month of the date. [Number](https://wiki.servoy.com/display/Serv52/Number)<sup>[#getSeconds](#page-4-1)</sup>()<br>Gets the seconds of the date. [Number](https://wiki.servoy.com/display/Serv52/Number)[#getTime\(](#page-4-2)) The value returned by the getTime method is the number of milliseconds since 1 January 1970 00:00:00. [Number](https://wiki.servoy.com/display/Serv52/Number)[#getTimezoneOffset\(](#page-4-3)) Gets the number of minutes between GMT and this date. [Number](https://wiki.servoy.com/display/Serv52/Number)[#getUTCDate](#page-4-4)() Gets the UTC date. [Number](https://wiki.servoy.com/display/Serv52/Number)[#getUTCDay\(](#page-4-5)) Gets the day in UTC time. [Number](https://wiki.servoy.com/display/Serv52/Number)[#getUTCFullYear](#page-5-0)()<br>Gets the full year in UTC time. [Number](https://wiki.servoy.com/display/Serv52/Number)[#getUTCHours](#page-5-1)() Gets the hours in UTC time. [Number](https://wiki.servoy.com/display/Serv52/Number)[#getUTCMilliseconds](#page-5-2)() Gets the milliseconds in UTC time. [Number](https://wiki.servoy.com/display/Serv52/Number)[#getUTCMinutes\(](#page-5-3))<br>Number<sup>#</sup>Gets the minutes in UTC time. [Number](https://wiki.servoy.com/display/Serv52/Number)[#getUTCMonth](#page-5-4)() Gets the month in UTC time. [Number](https://wiki.servoy.com/display/Serv52/Number)[#getUTCSeconds\(](#page-5-5))<br>Gets the seconds in UTC time. [Date](#page-1-0) [#now](#page-6-0)() Returns the milliseconds elapsed since 1 January 1970 00:00:00 UTC up until now. [Date](#page-1-0) [#parse](#page-6-1)() Takes a date string (such as "Dec 25, 1995") and returns the number of milliseconds since January 1, 1970, 00:00:00 UTC. void [#setDate](#page-6-2)(dayValue) Sets the date. void [#setFullYear\(](#page-6-3)yearValue, [monthValue], [dayValue]) Sets the full year of the date. void [#setHours\(](#page-6-4)hoursValue, [minutesValue], [secondsValue], [msValue])

Sets the hours of the date.

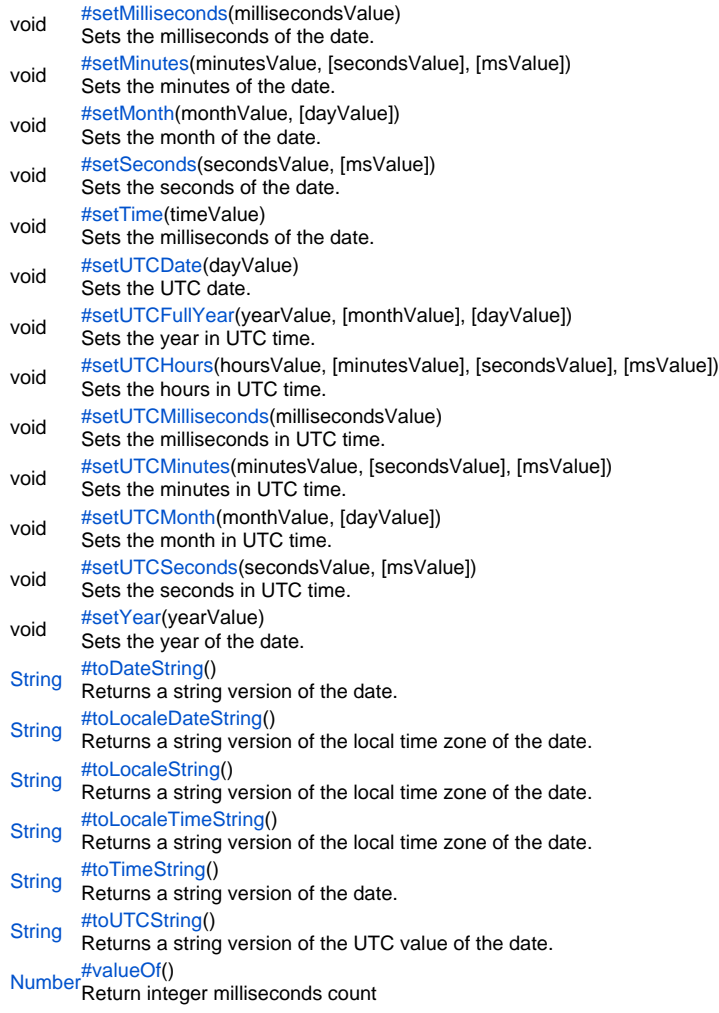

## **Constructor Details**

<span id="page-1-0"></span>**Date**() Date Use the current date and time to create an instance of the object date. **Sample**

var date = new Date();

## Date

**Date**(milliseconds) Create instance of date. The argument is the number of milliseconds since 1 January 1970 00:00:00 UTC. **Parameters** [{Number}](https://wiki.servoy.com/display/Serv52/Number) milliseconds **Sample**

var date = new Date(milliseconds);

#### Date

**Date**(year, month, day) Create an instance of date with the specified values.

**Parameters**

[{Number}](https://wiki.servoy.com/display/Serv52/Number) year [{Number}](https://wiki.servoy.com/display/Serv52/Number) month [{Number}](https://wiki.servoy.com/display/Serv52/Number) day

## **Sample**

var date = new Date(year, month, day);

#### Date

**Date**(year, month, day, hours, minutes, seconds) Create an instance of date with the specified values.

#### **Parameters**

[{Number}](https://wiki.servoy.com/display/Serv52/Number) year [{Number}](https://wiki.servoy.com/display/Serv52/Number) month [{Number}](https://wiki.servoy.com/display/Serv52/Number) day [{Number}](https://wiki.servoy.com/display/Serv52/Number) hours

[{Number}](https://wiki.servoy.com/display/Serv52/Number) minutes

[{Number}](https://wiki.servoy.com/display/Serv52/Number) seconds

#### **Sample**

var date = new Date(year, month, day, hours, minutes, seconds);

#### Date

**Date**(year, month, day, hours, minutes, seconds, milliseconds) Create an instance of date with the specified values.

#### **Parameters**

[{Number}](https://wiki.servoy.com/display/Serv52/Number) year [{Number}](https://wiki.servoy.com/display/Serv52/Number) month [{Number}](https://wiki.servoy.com/display/Serv52/Number) day [{Number}](https://wiki.servoy.com/display/Serv52/Number) hours [{Number}](https://wiki.servoy.com/display/Serv52/Number) minutes [{Number}](https://wiki.servoy.com/display/Serv52/Number) seconds [{Number}](https://wiki.servoy.com/display/Serv52/Number) milliseconds

## **Sample**

var date = new Date(year, month, day, hours, minutes, seconds, milliseconds)

#### Date

**Date**(dateString)

Use the date specified by the string to create the instance of the date object. String format is "month day, year hours:minutes:seconds".

#### **Parameters**

## [{String}](https://wiki.servoy.com/display/Serv52/String) dateString

#### **Sample**

var date = new Date(dateString);

## **Method Details**

## <span id="page-2-0"></span>UTC

[Date](#page-1-0) **UTC**(year, month, [date], [hrs], [min], [sec], [ms])

Takes comma-delimited date parameters and returns the number of milliseconds between January 1, 1970, 00:00:00, universal time and the specified time.

#### **Parameters**

[{Number}](https://wiki.servoy.com/display/Serv52/Number) year – A year after 1900. [{Number}](https://wiki.servoy.com/display/Serv52/Number) month – A number between 0 and 11. [{Number}](https://wiki.servoy.com/display/Serv52/Number) [date] – A number between 1 and 31. [{Number}](https://wiki.servoy.com/display/Serv52/Number) [hrs] – A number between 0 and 23. [{Number}](https://wiki.servoy.com/display/Serv52/Number) [min] – A number between 0 and 59. [{Number}](https://wiki.servoy.com/display/Serv52/Number) [sec] – A number between 0 and 59. [{Number}](https://wiki.servoy.com/display/Serv52/Number) [ms] – A number between 0 and 999.

#### **Returns [Date](#page-1-0)**

## **Sample**

// The number of milliseconds in the first minute after 1970 January 1st. application.output(Date.UTC(1970, 00, 01, 00, 01, 00, 00)); // prints: 60000.0

## <span id="page-3-0"></span>getDate

[Number](https://wiki.servoy.com/display/Serv52/Number) **getDate**() Gets the day of month.

**Returns**

## [Number](https://wiki.servoy.com/display/Serv52/Number)

**Sample**

date.getDate();

## <span id="page-3-1"></span>getDay

[Number](https://wiki.servoy.com/display/Serv52/Number) **getDay**() Gets the day of the week (sunday  $= 0$ ). **Returns** [Number](https://wiki.servoy.com/display/Serv52/Number) **Sample**

date.getDay();

## <span id="page-3-2"></span>getFullYear

[Number](https://wiki.servoy.com/display/Serv52/Number) **getFullYear**() Gets the full year of the date. **Returns** [Number](https://wiki.servoy.com/display/Serv52/Number) **Sample**

date.getFullYear();

#### <span id="page-3-3"></span>getHours

[Number](https://wiki.servoy.com/display/Serv52/Number) **getHours**() Gets the hours of the date. **Returns** [Number](https://wiki.servoy.com/display/Serv52/Number)

**Sample**

date.getHours();

## <span id="page-3-4"></span>getMilliseconds

[Number](https://wiki.servoy.com/display/Serv52/Number) **getMilliseconds**() Gets the milliseconds of the date. **Returns** [Number](https://wiki.servoy.com/display/Serv52/Number) **Sample**

date.getMilliseconds();

<span id="page-3-5"></span>[Number](https://wiki.servoy.com/display/Serv52/Number) **getMinutes**() getMinutes Gets the minutes of the date. **Returns** [Number](https://wiki.servoy.com/display/Serv52/Number)

date.getMinutes();

## <span id="page-4-0"></span>getMonth

[Number](https://wiki.servoy.com/display/Serv52/Number) **getMonth**() Gets the month of the date. **Returns** [Number](https://wiki.servoy.com/display/Serv52/Number)

**Sample**

date.getMonth();

## <span id="page-4-1"></span>getSeconds

[Number](https://wiki.servoy.com/display/Serv52/Number) **getSeconds**() Gets the seconds of the date. **Returns** [Number](https://wiki.servoy.com/display/Serv52/Number)

## **Sample**

date.getSeconds();

## <span id="page-4-2"></span>getTime

[Number](https://wiki.servoy.com/display/Serv52/Number) **getTime**()

The value returned by the getTime method is the number of milliseconds since 1 January 1970 00:00:00.

## **Returns**

[Number](https://wiki.servoy.com/display/Serv52/Number)

## **Sample**

date.getTime();

## <span id="page-4-3"></span>getTimezoneOffset

[Number](https://wiki.servoy.com/display/Serv52/Number) **getTimezoneOffset**() Gets the number of minutes between GMT and this date.

**Returns**

## [Number](https://wiki.servoy.com/display/Serv52/Number)

**Sample**

date.getTimezoneOffset();

## <span id="page-4-4"></span>getUTCDate

[Number](https://wiki.servoy.com/display/Serv52/Number) **getUTCDate**() Gets the UTC date. **Returns** [Number](https://wiki.servoy.com/display/Serv52/Number) **Sample**

date.getUTCDate();

## <span id="page-4-5"></span>getUTCDay

[Number](https://wiki.servoy.com/display/Serv52/Number) **getUTCDay**() Gets the day in UTC time. **Returns** [Number](https://wiki.servoy.com/display/Serv52/Number)

date.getUTCDay();

## <span id="page-5-0"></span>getUTCFullYear

[Number](https://wiki.servoy.com/display/Serv52/Number) **getUTCFullYear**() Gets the full year in UTC time. **Returns** [Number](https://wiki.servoy.com/display/Serv52/Number) **Sample**

date.getUTCFullYear();

## <span id="page-5-1"></span>getUTCHours

[Number](https://wiki.servoy.com/display/Serv52/Number) **getUTCHours**() Gets the hours in UTC time. **Returns** [Number](https://wiki.servoy.com/display/Serv52/Number)

**Sample**

date.getUTCHours();

## <span id="page-5-2"></span>getUTCMilliseconds

[Number](https://wiki.servoy.com/display/Serv52/Number) **getUTCMilliseconds**() Gets the milliseconds in UTC time. **Returns** [Number](https://wiki.servoy.com/display/Serv52/Number) **Sample**

date.getUTCMilliseconds();

## <span id="page-5-3"></span>getUTCMinutes

[Number](https://wiki.servoy.com/display/Serv52/Number) **getUTCMinutes**() Gets the minutes in UTC time. **Returns** [Number](https://wiki.servoy.com/display/Serv52/Number) **Sample**

date.getUTCMinutes();

## <span id="page-5-4"></span>getUTCMonth

[Number](https://wiki.servoy.com/display/Serv52/Number) **getUTCMonth**() Gets the month in UTC time. **Returns** [Number](https://wiki.servoy.com/display/Serv52/Number) **Sample**

date.getUTCMonth();

## <span id="page-5-5"></span>getUTCSeconds

[Number](https://wiki.servoy.com/display/Serv52/Number) **getUTCSeconds**() Gets the seconds in UTC time. **Returns** [Number](https://wiki.servoy.com/display/Serv52/Number)

date.getUTCSeconds();

## <span id="page-6-0"></span>now

## [Date](#page-1-0) **now**()

Returns the milliseconds elapsed since 1 January 1970 00:00:00 UTC up until now.

## **Returns**

## [Date](#page-1-0)

**Sample**

#### <span id="page-6-1"></span>parse

[Date](#page-1-0) **parse**()

Takes a date string (such as "Dec 25, 1995") and returns the number of milliseconds since January 1, 1970, 00:00:00 UTC.

**Returns**

## [Date](#page-1-0)

**Sample**

## <span id="page-6-2"></span>setDate

void **setDate**(dayValue) Sets the date. **Parameters** [{Number}](https://wiki.servoy.com/display/Serv52/Number) dayValue **Returns** void

## **Sample**

date.setDate(integer);

## <span id="page-6-3"></span>setFullYear

void **setFullYear**(yearValue, [monthValue], [dayValue]) Sets the full year of the date.

## **Parameters**

[{Number}](https://wiki.servoy.com/display/Serv52/Number) yearValue [{Number}](https://wiki.servoy.com/display/Serv52/Number) [monthValue] [{Number}](https://wiki.servoy.com/display/Serv52/Number) [dayValue]

**Returns** void

## **Sample**

date.setFullYear(integer);

## <span id="page-6-4"></span>setHours

void **setHours**(hoursValue, [minutesValue], [secondsValue], [msValue]) Sets the hours of the date.

## **Parameters**

[{Number}](https://wiki.servoy.com/display/Serv52/Number) hoursValue [{Number}](https://wiki.servoy.com/display/Serv52/Number) [minutesValue] [{Number}](https://wiki.servoy.com/display/Serv52/Number) [secondsValue] [{Number}](https://wiki.servoy.com/display/Serv52/Number) [msValue] **Returns**

#### void

**Sample**

date.setHours(integer);

#### <span id="page-6-5"></span>setMilliseconds

void **setMilliseconds**(millisecondsValue) Sets the milliseconds of the date. **Parameters** [{Number}](https://wiki.servoy.com/display/Serv52/Number) millisecondsValue

**Returns** void **Sample**

date.setMilliseconds(integer);

#### <span id="page-7-0"></span>setMinutes

void **setMinutes**(minutesValue, [secondsValue], [msValue]) Sets the minutes of the date.

**Parameters** [{Number}](https://wiki.servoy.com/display/Serv52/Number) minutesValue

[{Number}](https://wiki.servoy.com/display/Serv52/Number) [secondsValue] [{Number}](https://wiki.servoy.com/display/Serv52/Number) [msValue] **Returns**

void **Sample**

date.setMinutes(integer);

### <span id="page-7-1"></span>setMonth

void **setMonth**(monthValue, [dayValue]) Sets the month of the date. **Parameters** [{Number}](https://wiki.servoy.com/display/Serv52/Number) monthValue [{Number}](https://wiki.servoy.com/display/Serv52/Number) [dayValue] **Returns** void **Sample**

date.setMonth(integr);

## <span id="page-7-2"></span>setSeconds

void **setSeconds**(secondsValue, [msValue]) Sets the seconds of the date. **Parameters** [{Number}](https://wiki.servoy.com/display/Serv52/Number) secondsValue [{Number}](https://wiki.servoy.com/display/Serv52/Number) [msValue] **Returns** void **Sample**

date.setSeconds(integer);

## <span id="page-7-3"></span>setTime

void **setTime**(timeValue) Sets the milliseconds of the date. **Parameters** [{Number}](https://wiki.servoy.com/display/Serv52/Number) timeValue **Returns** void **Sample**

date.setTime(integer);

## <span id="page-7-4"></span>setUTCDate

void **setUTCDate**(dayValue) Sets the UTC date. **Parameters** [{Number}](https://wiki.servoy.com/display/Serv52/Number) dayValue **Returns** void

date.setUTCDate(integer);

## <span id="page-8-0"></span>setUTCFullYear

void **setUTCFullYear**(yearValue, [monthValue], [dayValue]) Sets the year in UTC time.

## **Parameters**

[{Number}](https://wiki.servoy.com/display/Serv52/Number) yearValue [{Number}](https://wiki.servoy.com/display/Serv52/Number) [monthValue] [{Number}](https://wiki.servoy.com/display/Serv52/Number) [dayValue]

## **Returns**

void

## **Sample**

date.setUTCFullYear(integer);

### <span id="page-8-1"></span>setUTCHours

void **setUTCHours**(hoursValue, [minutesValue], [secondsValue], [msValue]) Sets the hours in UTC time.

**Parameters** [{Number}](https://wiki.servoy.com/display/Serv52/Number) hoursValue [{Number}](https://wiki.servoy.com/display/Serv52/Number) [minutesValue] [{Number}](https://wiki.servoy.com/display/Serv52/Number) [secondsValue] [{Number}](https://wiki.servoy.com/display/Serv52/Number) [msValue] **Returns**

void **Sample**

date.setUTCHours(integer);

#### <span id="page-8-2"></span>setUTCMilliseconds

void **setUTCMilliseconds**(millisecondsValue) Sets the milliseconds in UTC time. **Parameters** [{Number}](https://wiki.servoy.com/display/Serv52/Number) millisecondsValue **Returns** void **Sample**

date.setUTCMilliseconds(integer);

#### <span id="page-8-3"></span>setUTCMinutes

void **setUTCMinutes**(minutesValue, [secondsValue], [msValue]) Sets the minutes in UTC time.

#### **Parameters**

[{Number}](https://wiki.servoy.com/display/Serv52/Number) minutesValue [{Number}](https://wiki.servoy.com/display/Serv52/Number) [secondsValue] [{Number}](https://wiki.servoy.com/display/Serv52/Number) [msValue] **Returns** void

#### **Sample**

date.setUTCMinutes(integer);

#### <span id="page-8-4"></span>setUTCMonth

void **setUTCMonth**(monthValue, [dayValue]) Sets the month in UTC time.

## **Parameters**

[{Number}](https://wiki.servoy.com/display/Serv52/Number) monthValue [{Number}](https://wiki.servoy.com/display/Serv52/Number) [dayValue]

**Returns** void **Sample**

date.setUTCMonth(integer);

#### <span id="page-9-0"></span>setUTCSeconds

void **setUTCSeconds**(secondsValue, [msValue]) Sets the seconds in UTC time.

**Parameters**

[{Number}](https://wiki.servoy.com/display/Serv52/Number) secondsValue [{Number}](https://wiki.servoy.com/display/Serv52/Number) [msValue] **Returns**

void **Sample**

date.setUTCSeconds(integer);

## <span id="page-9-1"></span>setYear

void **setYear**(yearValue) Sets the year of the date.

## **Parameters**

[{Number}](https://wiki.servoy.com/display/Serv52/Number) yearValue **Returns** void

#### **Sample**

date.setYear(integer);

## <span id="page-9-2"></span>toDateString

[String](https://wiki.servoy.com/display/Serv52/String) **toDateString**() Returns a string version of the date. **Returns [String](https://wiki.servoy.com/display/Serv52/String) Sample**

date.toDateString();

## <span id="page-9-3"></span>toLocaleDateString

[String](https://wiki.servoy.com/display/Serv52/String) **toLocaleDateString**()

Returns a string version of the local time zone of the date.

**Returns**

**[String](https://wiki.servoy.com/display/Serv52/String)** 

**Sample**

date.toLocaleDateString();

<span id="page-9-4"></span>toLocaleString

[String](https://wiki.servoy.com/display/Serv52/String) **toLocaleString**() Returns a string version of the local time zone of the date. **Returns [String](https://wiki.servoy.com/display/Serv52/String) Sample**

date.toLocaleString();

<span id="page-9-5"></span>toLocaleTimeString

[String](https://wiki.servoy.com/display/Serv52/String) **toLocaleTimeString**() Returns a string version of the local time zone of the date. **Returns [String](https://wiki.servoy.com/display/Serv52/String)** 

**Sample**

date.toLocaleTimeString();

## <span id="page-10-0"></span>toTimeString

[String](https://wiki.servoy.com/display/Serv52/String) **toTimeString**()

Returns a string version of the date.

**Returns [String](https://wiki.servoy.com/display/Serv52/String)** 

**Sample**

date.toTimeString();

## <span id="page-10-1"></span>toUTCString

[String](https://wiki.servoy.com/display/Serv52/String) **toUTCString**()

Returns a string version of the UTC value of the date.

**Returns**

**[String](https://wiki.servoy.com/display/Serv52/String) Sample**

date.toUTCString();

<span id="page-10-2"></span>valueOf

[Number](https://wiki.servoy.com/display/Serv52/Number) **valueOf**() Return integer milliseconds count **Returns** [Number](https://wiki.servoy.com/display/Serv52/Number)

**Sample**

date.valueOf(integer);